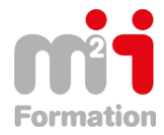

# **Office 365 – SharePoint OnLine**

**Formations Bureautique & Utilisateurs › Logiciels Bureautique › Office 365**

**Référence** eOFF365-SHA-EL **Durée du parcours** (02h29) **Durée pédagogique** (03h43) **Modalité et moyens pédagogique** Vidéos - Exercices

**À l'issue de cette formation vous serez capable de :** Découvrir et exploiter SharePoint

# **Niveau requis**

Débutant.

# **Public concerné**

Utilisateurs désirant découvrir le travail collaboratif d' Ofice 365.

Cette formation :

• Bénéficie d'un suivi de son exécution par un rapport de connexion.

**Les temps donnés sont à titre indicatif, le stagiaire évoluant à son rythme.**

# **Programme**

#### **Les Sites Sharepoint Online**

- Qu'est ce que Sharepoint Online ? 00:45
- La structure d'un site sur Sharepoint Online 07:01
- Les types de sites Sharepoint 08:04
- Les éléments de base d'un site Sharepoint Online 04:04
- Accéder aux sites Sharepoint Online 01:21
- Description de la page d'accueil d'un site 04:14
- Naviguer entre les pages d'un site 06:07
- Personnaliser le volet Lancement rapide et la barre de liens supérieure 05:24
- Partager un site Sharepoint 04:23

#### **Les pages Sharepoint Online**

- Introduction aux pages Sharepoint Online 02:16
- Créer une nouvelle page 03:20
- Gérer les pages 02:20
- Insérer un composant WebPart 04:54
- Créer et gérer les pages de composants WebPart 05:09

#### **Les Bibliothèques Sharepoint Online**

- Afficher/gérer la liste des bibliothèques et listes existantes 02:25
- Créer une bibliothèque de documents 07:25
- Paramétrer le contrôle des versions et l'extraction des documents 05:13
- Synchroniser le contenu d'une bibliothèque sur son poste 03:50
- Ajouter un ou plusieurs documents 04:21

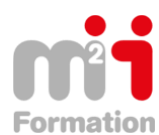

Montée en compétences Conseil en financement Retour à l'emploi / Reskilling

- Ajouter et gérer des fichiers synchronisés dans l'Explorateur de fichiers 01:51
- Suivre un site ou un document 05:35
- Supprimer une bibliothèque 02:47

### **Les Listes Sharepoint Online**

- Les différents types de listes 03:32
- Créer une liste (Taches, Calendriers,...) 08:46
- Créer un affichage 08:36
- Supprimer une liste 01:26

### **sharepoint online : La Recherche**

- Réaliser une recherche 07:28
- Rechercher en combinant plusieurs mots clés 05:15

## **Réseaux Sociaux d'entreprise (RSE) dans SharePoint Online**

- Introduction au RSE de Sharepoint Online 06:08
- Les fonctionnalités de suivi (personnes,Sites,conversations,...) 05:55
- Sharepoint Newsfeed et Yammer (réseau social interne) 08:24